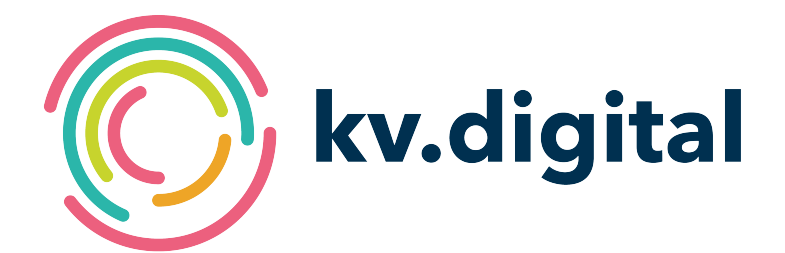

# **eDMP 1.0**

# **Herausgeber: kv.digital GmbH**

Copyright © kv.digital GmbH, 2024

Alle Rechte vorbehalten. Nachdruck und Vervielfältigung einschließlich Speicherung und Nutzung auf optischen und elektronischen Datenträgern nur mit Zustimmung der kv.digital GmbH.

# Inhaltsverzeichnis

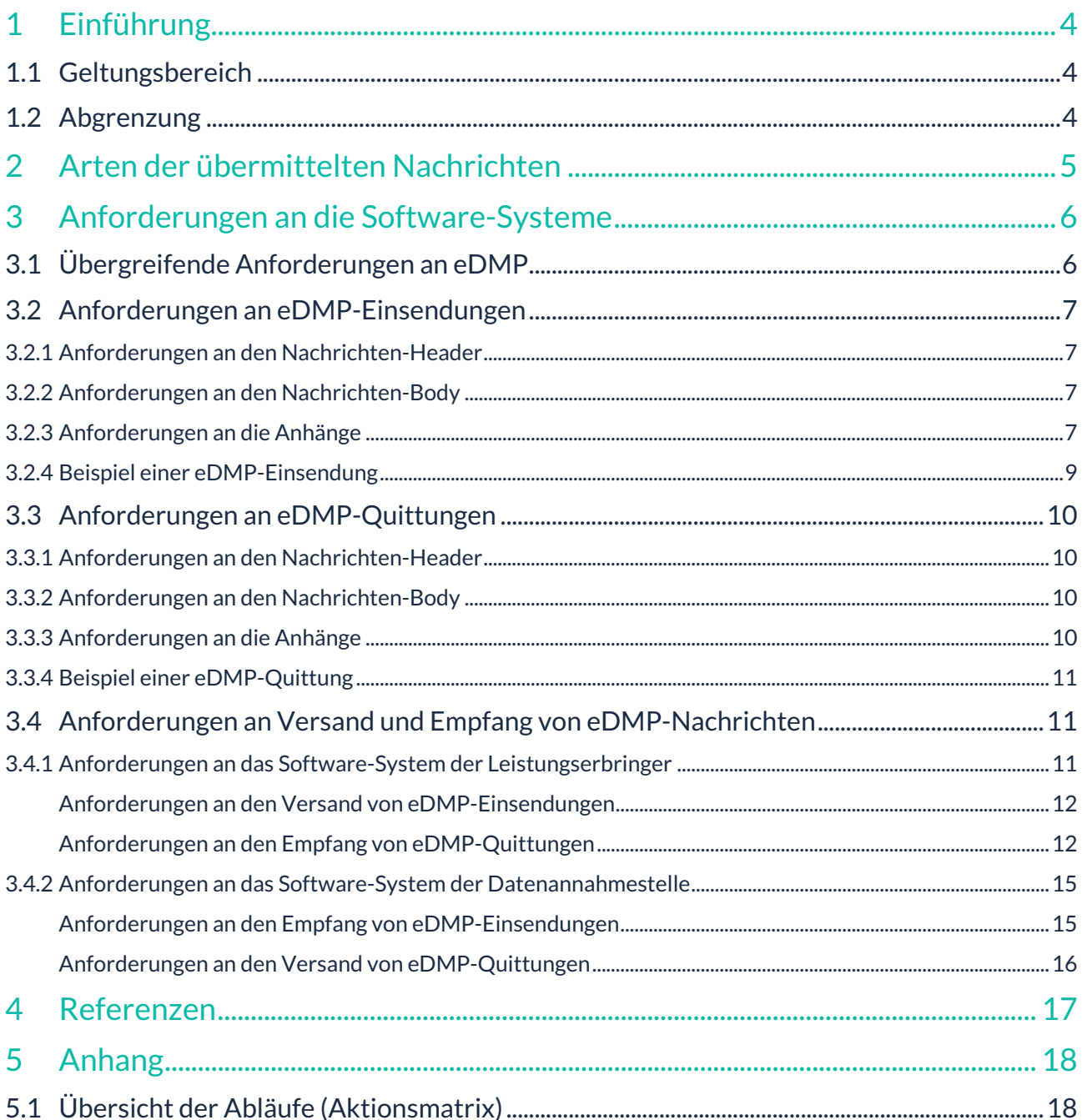

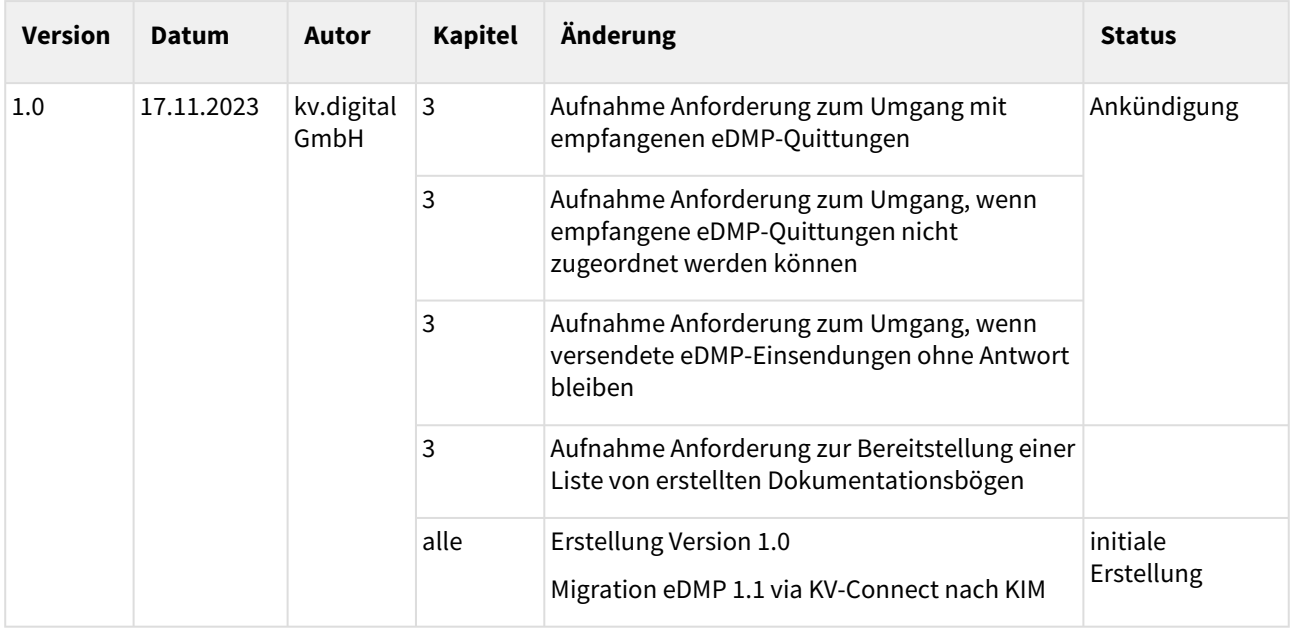

#### **Herausgeber:**

#### kv.digital GmbH

**Die Spezifikation untersteht den Lizenzbestimmungen für die unentgeltliche Nutzung von Spezifikationen [der kv.digital GmbH. Den vollständigen Text finden Sie unter dem nachfolgenden Link:](https://partnerportal.kv-telematik.de/pages/viewpage.action?pageId=71075847)** Lizenzbestimmungen [für die unentgeltliche Nutzung von Spezifikationen der kv.digital GmbH](https://partnerportal.kv-telematik.de/pages/viewpage.action?pageId=71075847) **(**https://partnerportal.kv-telematik.de/ pages/viewpage.action?pageId=71075847**).**

# <span id="page-3-0"></span>**1 Einführung**

Dieses Dokument dient der Spezifikation der Inhalte der Anwendung eDMP 1.0 für die Übermittlung von Nachrichten durch den sicheren Kommunikationsdienst KIM (Kommunikation im Medizinwesen).

Mittels der Anwendung eDMP 1.0 können Nachrichten zwischen Leistungserbringern (LE) – die an Disease-Management-Programmen teilnehmen – und den jeweiligen DMP-Datenstellen (DAS) ausgetauscht werden.

# <span id="page-3-1"></span>**1.1 Geltungsbereich**

Die vorliegende Spezifikation gilt für alle Software-Systeme im Gesundheitswesen, die die elektronische Kommunikation im Bereich der vertragsärztlichen Versorgung unterstützen. Sie beschreibt die Nachrichteninhalte und den Aufbau der Nachricht, sowie die Verarbeitung der Nachricht und deren Inhalte im Software-System.

# <span id="page-3-2"></span>**1.2 Abgrenzung**

Übergreifende Anforderungen an die Transportebene, wie die Signatur und Verschlüsselung der Nachricht sowie der Transportweg sind nicht Bestandteil der vorliegenden Spezifikation. Die Detailinformationen zur Transportebene finden sich in den mitgeltenden Dokumenten, die an den entsprechenden Stellen referenziert werden.

# <span id="page-4-0"></span>**2 Arten der übermittelten Nachrichten**

Für die Anwendung eDMP 1.0 sind drei Arten von Nachrichten spezifiziert:

- 1. die **eDMP-Einsendung**: enthält die vom Leistungserbringer (LE) an die DMP-Datenstelle (DAS) zu übermittelnden DMP-Dokumentationsbögen.
- 2. die **eDMP-Quittung**: informiert den LE darüber, dass die versendete eDMP-Einsendung an die DAS ausgeliefert wurde, welche Dokumentationsbögen in der Sendung enthalten waren und ggf. über aufgetretene Fehler.

# <span id="page-5-0"></span>**3 Anforderungen an die Software-Systeme**

# <span id="page-5-1"></span>**3.1 Übergreifende Anforderungen an eDMP**

Für alle KIM-Anwendungen gelten zusätzlich zu den im folgenden definierten Anforderungen die in [SPKA] definierten übergreifenden Anforderungen. Beim Audit ist grundsätzlich immer auch die Erfüllung dieser übergreifenden Anforderungen nachzuweisen.

## **[DMP0001]**

Die in [SPKA] definierten Anforderungen **MÜSSEN** umgesetzt werden.

## **[DMP0002]**

eDMP-Nachrichten **DÜRFEN KEIN** Header-Element Disposition-Notification-To zur Anforderung einer MDN enthalten. Werden Nachrichten empfangen, die das Header-Element Disposition-Notification-To enthalten, so ist dieses Element zu ignorieren und keine MDN zu versenden.

#### **[DMP0003]**

eDMP-Nachrichten **DÜRFEN KEIN** Header-Element CC enthalten.

#### **[DMP0004]**

Die Software-Systeme der LE **MÜSSEN** dem Anwender eine Liste der erstellten Dokumentationsbögen bereitstellen.

Anmerkung:

• Gemäß Pflichtfunktion eDMP "P1-110" in [DMP-KBV] muss jedes Software-System dem Anwender eine Übersicht aller Dokumentationen mit verschiedensten Informationen bereitstellen. Es bietet sich an, diese Übersicht als Liste zu nutzen.

# <span id="page-6-1"></span><span id="page-6-0"></span>**3.2 Anforderungen an eDMP-Einsendungen**

3.2.1 Anforderungen an den Nachrichten-Header

#### **[DMP0110]**

Das Header-Element X-KIM-Dienstkennung **MUSS** genau den Inhalt " eDMP;Einsendung;V1.0 " aufweisen.

## **[DMP0111]**

Der Inhalt des Header-Elements Subject **MUSS** genau dem Inhalt der X-KIM-Dienstkennung entsprechen.

#### <span id="page-6-2"></span>3.2.2 Anforderungen an den Nachrichten-Body

<span id="page-6-3"></span>Die Anforderungen an den Nachrichten-Body sind in der Spezifikation [SPKA] beschrieben.

#### 3.2.3 Anforderungen an die Anhänge

#### **[DMP0130]**

Jede eDMP-Einsendung **MUSS** genau ein MIME-Segment mit einem eDMP-Archiv enthalten. Das Segment **MUSS** die in Tabelle ["Metainformationen eDMP-Einsendung"](#page-7-0) aufgeführten Metainformationen enthalten ( Content-Type, Content-Transfer-Encoding, Content-Disposition, Content-Description ).

#### **[DMP0131]**

Jede eDMP-Einsendung **MUSS** genau ein MIME-Segment mit einer eDMP-Begleitdatei enthalten. Das Segment **MUSS** die in Tabelle "[Metainformationen eDMP-Einsendung"](#page-7-0) aufgeführten Metainformationen enthalten ( Content-Type, Content-Transfer-Encoding, Content-Disposition,

Content-Description ).

#### **[DMP0132]**

Das eDMP-Archiv und der dazugehörige Dateiname **MUSS** den geltenden Vorgaben gemäß [DMP-KBV] sowie [DMP-KBV-XML] entsprechen.

#### **[DMP0133]**

Die eDMP-Begleitdatei und der dazugehörige Dateiname **MUSS** den geltenden Vorgaben in [DMP-KBV] sowie [DMP-KBV-XML] entsprechen.

<span id="page-7-0"></span>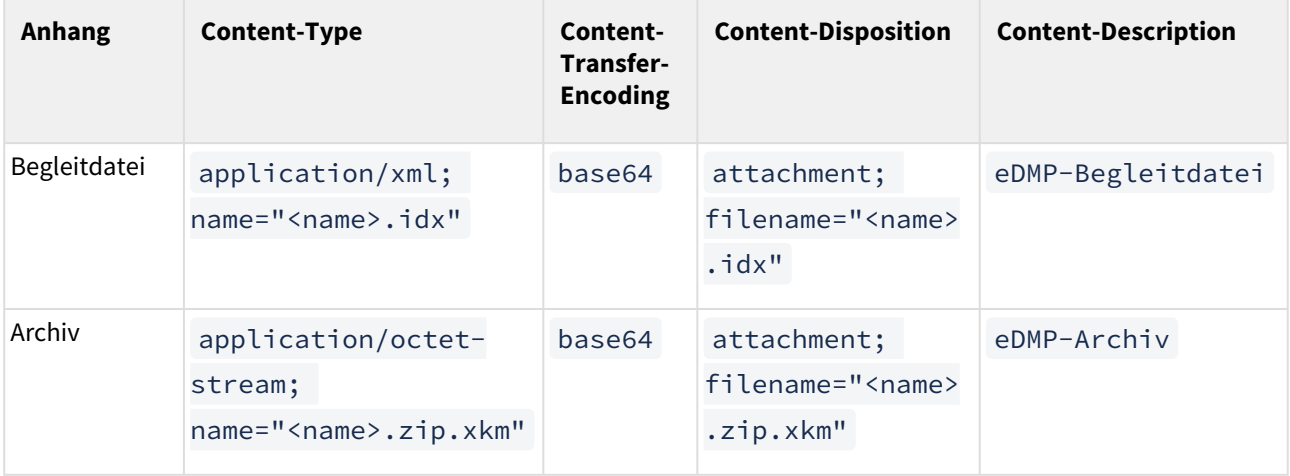

**1 Tabelle: Metainformationen eDMP-Einsendung**

<span id="page-8-0"></span>Date: Wed, 24 Mar 2021 10:26:37 +0100 From: ArztABC@xyz.kim.telematik To: DAS123@xyz.kim.telematik Subject: eDMP;Einsendung;V1.0 X-KIM-Dienstkennung: eDMP;Einsendung;V1.0 X-KIM-Sendersystem: Beispiel-PVS;V2.81 Return-Path: ArztABC@xyz.kim.telematik Message-ID: <Message-ID> MIME-Version: 1.0 Content-Type: multipart/mixed; boundary="------------600AD46A2820671F"

--------------600AD46A2820671F

Content-Type: application/xml; name="278012389\_20220324102601\_1\_AB.idx" Content-Transfer-Encoding: base64 Content-Disposition: attachment; filename="278012389\_20220324102601\_1\_AB.idx" Content-Description: eDMP-Begleitdatei

PD94bWwgdmVyc2lvbj0iMS4wIiBlbmNvZGluZz0iSVNPLTg4NTktMTUiPz4NCjxiZWdsZWl0ZGF0 ZWkgeG1sbnM9Imh0dHA6Ly93d3cua2J2LmRlL25zL21ldGEvMjAwMy0wNS0xNSIgeG1sbnM6eHNp

... --------------600AD46A2820671F

Content-Type: application/octet-stream; name="278012389\_20220324102601\_1\_AB.zip.xkm" Content-Transfer-Encoding: base64

Content-Disposition: attachment; filename="278012389\_20220324102601\_1\_AB.zip.xkm" Content-Description: eDMP-Archiv

ICAgICAgICAgICAgICAgICAgICAgICAgICAgICAgICAgICAgICAgIA0KRXJzdGVsbHVuZ3NkYXR1 bTogMjIuMDQuMjAwOCAxNzowMjozMSAgIA0KUGFrZXQgMS8xICAgICAgICAgICAgICAgICAgICAg

... --------------600AD46A2820671F--

**3 Abbildung: Beispiel eDMP-Einsendung**

# <span id="page-9-1"></span><span id="page-9-0"></span>**3.3 Anforderungen an eDMP-Quittungen**

#### 3.3.1 Anforderungen an den Nachrichten-Header

#### **[DMP0210]**

Das Header-Element X-KIM-Dienstkennung **MUSS** genau den Inhalt " eDMP;Quittung;V1.0 " aufweisen.

## **[DMP0211]**

Der Inhalt des Header-Elements Subject **MUSS** genau dem Inhalt der X-KIM-Dienstkennung entsprechen.

## <span id="page-9-2"></span>3.3.2 Anforderungen an den Nachrichten-Body

<span id="page-9-3"></span>Die Anforderungen an den Nachrichten-Body sind in der Spezifikation [SPKA] beschrieben.

## 3.3.3 Anforderungen an die Anhänge

#### **[DMP0230]**

Jede eDMP-Quittung **MUSS** genau ein MIME-Segment mit einer eDMP-Quittungs-Ddatei enthalten. Das Segment **MUSS** die in Tabelle "[Metainformationen eDMP-Quittung"](#page-9-4) aufgeführten Metainformationen enthalten ( Content-Type, Content-Transfer-Encoding, Content-Disposition, Content-Description ).

#### **[DMP0231]**

Die eDMP-Quittungs-Datei und der dazugehörige Dateiname **MUSS** den geltenden Vorgaben gemäß [DMP-QUITT] entsprechen.

<span id="page-9-4"></span>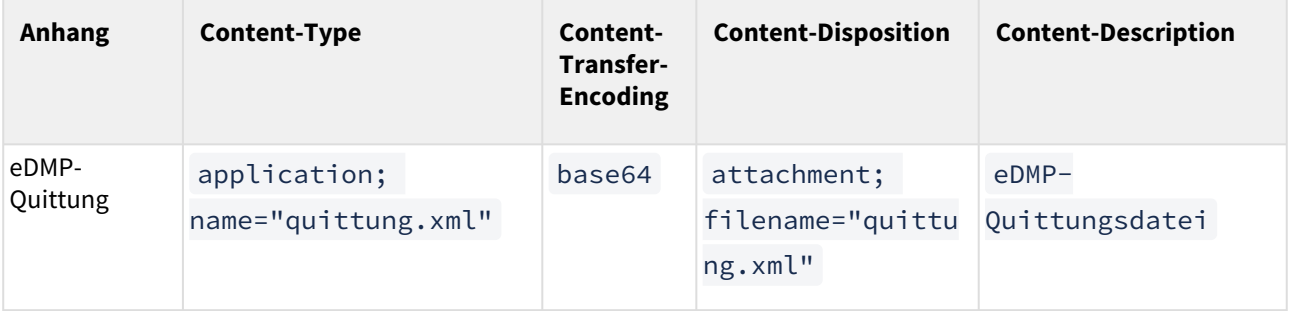

**2 Tabelle: Metainformationen eDMP-Quittung**

#### <span id="page-10-0"></span>3.3.4 Beispiel einer eDMP-Quittung

Date: Wed, 24 Mar 2021 10:26:37 +0100 From: DAS123@xyz.kim.telematik To: ArztABC@xyz.kim.telematik Subject: eDMP;Quittung;V1.0 X-KIM-Dienstkennung: eDMP;Quittung;V1.0 X-KIM-Sendersystem: Beispiel-DAS;V1.0 Return-Path: DAS123@xyz.kim.telematik Message-ID: <Message-ID> Content-Type: multipart/mixed; boundary="------------600AD46A2820671F"

--------------600AD46A2820671F

Content-Type: application/xml; name="quittung.xml" Content-Transfer-Encoding: base64 Content-Disposition: attachment; filename="quittung.xml" Content-Description: eDMP-Quittungsdatei

PD94bWwgdmVyc2lvbj0iMS4wIiBlbmNvZGluZz0iSVNPLTg4NTktMTUiPz4NCjxiZWdsZWl0ZGF0 ZWkgeG1sbnM9Imh0dHA6Ly93d3cua2J2LmRlL25zL21ldGEvMjAwMy0wNS0xNSIgeG1sbnM6eHNp

--------------600AD46A2820671F--

...

#### <span id="page-10-1"></span>**4 Abbildung: Beispiel eDMP-Quittung**

## <span id="page-10-2"></span>**3.4 Anforderungen an Versand und Empfang von eDMP-Nachrichten**

#### 3.4.1 Anforderungen an das Software-System der Leistungserbringer

Das Software-System des LE muss Folgendes ermöglichen:

- den Versand von eDMP-Einsendungen,
- den Empfang von eDMP-Quittungen.

#### **Weiterverarbeitung durch Drittsysteme**

Wenn die Weiterverarbeitung von eDMP-Quittungen durch mehrere Software-Systeme erfolgt, müssen diese die weiteren Verarbeitungsschritte untereinander synchronisieren.

Dazu müssen die im Folgenden genannten Anforderungen erfüllt werden.

#### <span id="page-11-0"></span>Anforderungen an den Versand von eDMP-Einsendungen

#### **[DMP0811]**

Das Software-System **MUSS** die KIM-Adresse der zuständigen DAS anhand der SDDA [DMP-SDDA] bestimmen und automatisch in die Nachricht übernehmen.

Anmerkungen:

• Diese Anforderung ergänzt die Vorgaben der gematik sowie der KBV [DMP-KBV] zur Ermittlung des Empfängers.

#### **[DMP0812]**

Das Software-System **MUSS** alle ausgehenden eDMP-Einsendungen in einer Versandliste speichern und dem Anwender die Möglichkeit bieten, sich die versendeten eDMP-Einsendungen erneut anzeigen zu lassen. Die eDMP-Einsendungen sind so gekennzeichnet, dass der Anwender auch ohne Öffnen einer Nachricht erkennen kann,

- ob sie erfolgreich gesendet worden ist,
- an wen und wann sie gesendet wurde,
- welche Dokumentationsbögen mit der eDMP-Einsendung versendet wurden,
- ob für eine versendete eDMP-Einsendung eine eDMP-Quittung vorliegt und
- ob die empfangene eDMP-Quittung Fehlermeldungen enthält oder nicht.

Der Anwender **MUSS** alle gesendeten eDMP-Einsendungen und empfangenen eDMP-Quittungen in der gleichen Ansicht öffnen und sich anzeigen lassen können.

#### Anmerkung:

• Diese Anforderung ergänzt die Pflichtfunktion eDMP "P1-110" in [DMP-KBV].

#### <span id="page-11-1"></span>Anforderungen an den Empfang von eDMP-Quittungen

#### **[DMP0820]**

Das Software-System **MUSS**

- es dem Anwender ermöglichen, aktiv oder automatisiert (periodisch) den Mailserver des Kommunikationsdienstes nach eDMP-Quittungen abzufragen und
- auf dem Server vorliegende eDMP-Quittungen vom Server abholen.

#### **[DMP0821]**

Das Software-System **MUSS** bei eingehenden eDMP-Quittungen prüfen, ob diese einen Bezug zu einer gesendeten eDMP-Einsendung haben und entsprechend zuordnen. Dabei gilt, dass die Zuordnung:

• der eDMP-Quittung zu der gesendeten eDMP-Einsendung über die Message-ID in der eDMP-Quittungs-Datei erfolgen **MUSS**.

#### **[DMP0822]**

Das Software-System **MUSS** bei eingehenden eDMP-Quittungen prüfen, ob die entsprechende eDMP-Einsendung erfolgreich an die DAS übermittelt werden konnte und den Erfolg/Misserfolg für den Anwender entsprechend differenziert abbilden.

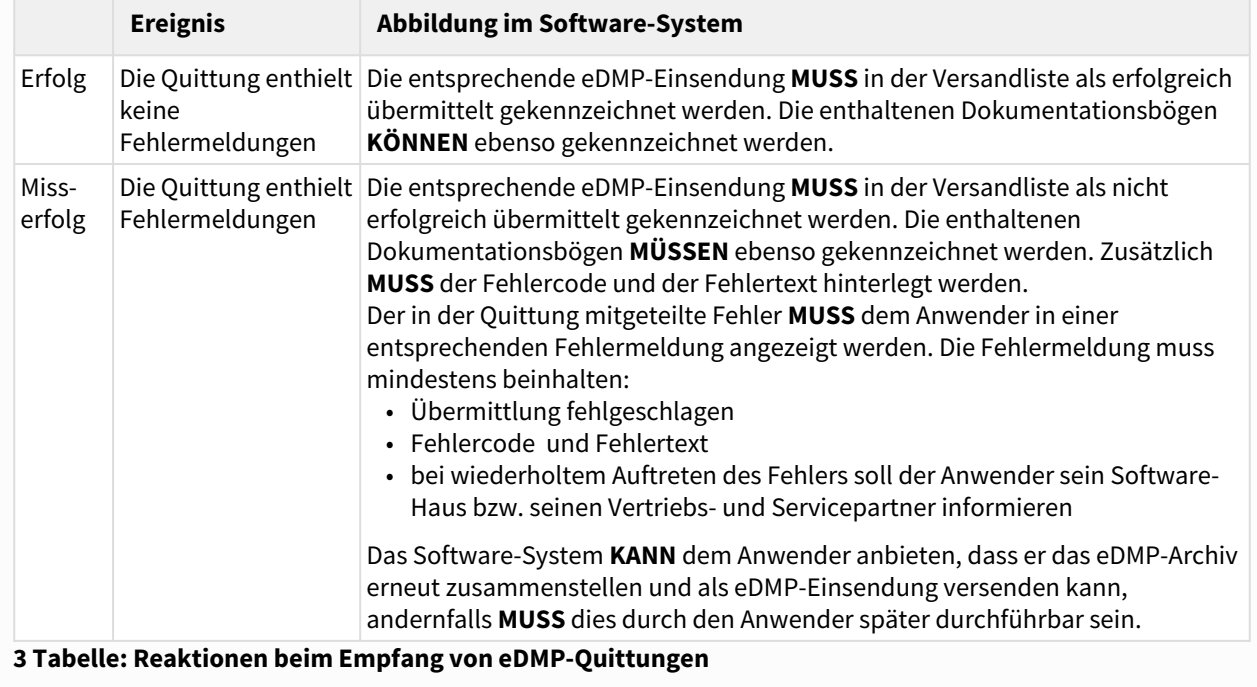

Anmerkungen:

- Die ausstehenden Korrekturen können dem Anwender, bspw. als Aufgabenliste zur Verfügung gestellt werden.
- Wenn eine Quittung Fehlermeldungen enthält, wird die gesamte eDMP-Einsendung mit dem enthaltenen Archiv von der DAS verworfen. D.h., dass alle Dokumentationsbögen des betreffenden Archivs als fehlerhaft zu kennzeichnen sind.

#### **[DMP0823]**

Kann das Software-System bei den eingehenden eDMP-Quittungen keinen Bezug zu einer gesendeten eDMP-Einsendung herstellen, **MUSS** das Software-System dem Anwender eine entsprechende Fehlermeldung anzeigen.

Folgende Informationen **MÜSSEN** in der Fehlermeldung enthalten sein:

- empfangene eDMP-Quittung kann nicht zugeordnet werden
- Rückfrage beim Absender ist notwendig
- notwendige Informationen aus der empfangenen eDMP-Quittung für die Rückfrage beim Absender:
	- Absender (Angabe im Header-Element From )
	- Datum und Uhrzeit des Versands (Angabe im Header-Element Date )
	- Message-ID

#### **[DMP0824]**

Hat das Software-System innerhalb von 72 Stunden nach dem Versand einer eDMP-Einsendung keine eDMP-Quittung erhalten, **MUSS** das Software-System den Anwender über die ausbleibende eDMP-Quittung informieren.

Anmerkungen:

- Die 72 Stunden gelten nur werktags, wobei Samstag nicht als Werktag gilt.
- Die Information muss in geeigneter Form erfolgen. Geeignet ist beispielsweise eine Statusanzeige bei der Nachricht. Nicht geeignet sind z.B. Meldungen, die mehr als eine Bestätigung erfordern.
- Die Information muss Empfehlungen für eine geeignete Reaktion des Anwenders enthalten, bspw. die Rückfrage beim Empfänger (DAS) per Telefon oder E-Mail.

## <span id="page-14-0"></span>3.4.2 Anforderungen an das Software-System der Datenannahmestelle

Das Software-System der DAS muss Folgendes ermöglichen:

- den Empfang von eDMP-Einsendungen,
- den Versand von eDMP-Quittungen.

## **Weiterverarbeitung durch Drittsysteme**

Wenn die Weiterverarbeitung von eDMP-Einsendungen durch mehrere Software-Systeme erfolgt, müssen diese die weiteren Verarbeitungsschritte untereinander synchronisieren.

<span id="page-14-1"></span>Dazu müssen die im Folgenden genannten Anforderungen erfüllt werden.

Anforderungen an den Empfang von eDMP-Einsendungen

#### **[DMP0910]**

Das Software-System **MUSS**

- es dem Anwender ermöglichen, aktiv oder automatisiert (periodisch) den Mailserver des Kommunikationsdienstes nach eDMP-Einsendungen abzufragen und
- auf dem Server liegende eDMP-Einsendungen abholen.

#### **[DMP0911]**

Das Software-System **MUSS**

- aus den empfangenen eDMP-Einsendungen alle notwendigen Informationen für Rückantworten ermitteln, vorhalten und ggf. mit weiteren Informationen anreichern,
- die Prüfung und Weiterverarbeitung der enthaltenen Dateien sicherstellen,

so dass je nach Status der Prüfung und Weiterverarbeitung der Dokumentationsbögen die entsprechende eDMP-Quittung erzeugt und an den entsprechenden Leistungserbringer bzw. Absender der eDMP-Einsendung versendet werden kann.

Anmerkung:

• Die Prüfung und Weiterverarbeitung muss auch für Dateien sichergestellt werden, die nicht via KIM an die DAS übermittelt werden. Dies betrifft die Teilnahmeerklärungen, die nach wie vor im Original bei der DAS vorliegen.

#### **[DMP0912]**

Das Software-System **MUSS** die vom LE erfolgreich übermittelten Dokumentationsbögen aufbereiten und diese an die AWS senden.

Anmerkung:

• Die Art und Weise der Aufbereitung und Übermittlung der Daten an die Auswertungsstellen ist **NICHT**  Gegenstand dieser Spezifikation.

<span id="page-15-0"></span>Anforderungen an den Versand von eDMP-Quittungen

#### **[DMP0913]**

Das Software-System **MUSS** zu jeder empfangenen eDMP-Einsendung **genau** eine eDMP-Quittung nach den Maßgaben dieser Spezifikation erzeugen und an den entsprechenden Leistungserbringer bzw. Absender der eDMP-Einsendung zurücksenden.

# <span id="page-16-0"></span>**4 Referenzen**

- [\[SPKA\]: Spezifikation übergreifende Anforderungen, https://partnerportal.kv-telematik.de/display/](https://partnerportal.kv-telematik.de/display/KDK/KIM-Anwendungen) KDK/KIM-Anwendungen
- [DMP-KBV-XML]: Beschreibung der Schnittstelle zur eDMP-Einsendung [\(Austausch\\_von\\_XML\\_Daten\\_Vx.xx.zip\), https://update.kbv.de/ita-update/Medizinische-](https://update.kbv.de/ita-update/Medizinische-Dokumentationen/Leitfaeden/)Dokumentationen/Leitfaeden/
- [\[DMP-KBV\]: Anforderungskatalog eDMP \(KBV\\_ITA\\_VGEX\\_Anforderungskatalog\\_eDMP\), \(](https://update.kbv.de/ita-update/Medizinische-Dokumentationen/) https:// update.kbv.de/ita-update/Medizinische-Dokumentationen/
- [DMP-SDDA]: Stammdatei SDDA,<https://update.kbv.de/ita-update/Stammdateien/SDDA/>
- [\[DMP-QUITT\]: Spezifikation Quittung in der aktuellen Version, https://partnerportal.kv-telematik.de/](https://partnerportal.kv-telematik.de/display/KDK/KIM-Anwendungen) display/KDK/KIM-Anwendungen
- [DMP-AMX]: Übersicht der Abläufe (Aktionsmatrix), [DMP-AMX](#page-17-2)

# **5 Anhang**

# **Änderungshistorie**

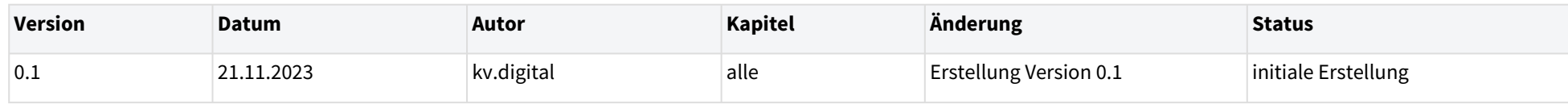

# **5.1 Übersicht der Abläufe (Aktionsmatrix)**

Unter der Annahme, dass es in jedem Software-System, das eDMP 1.0 unterstützt,

- eine "Liste der Dokumentationsbögen" gibt (s. [DMP-KBV]), in der alle erstellten DMP-Dokumentationsbögen angezeigt werden können (B),
- eine "Versandliste" gibt, in der ausgehende Nachrichten nachgehalten werden (C),
- eine "Aufgabenliste" bereitgestellt wird, in der Fehlermeldungen und Erinnerungen nachgehalten werden, falls keine unmittelbare Bearbeitung möglich oder sinnvoll ist (D) und
- die Möglichkeit gibt, dem Anwender Meldungen beim Empfang von Informationen anzuzeigen (E)

fasst die nachstehende Tabelle alle Aktionen in Abhängigkeit von der empfangenen Information zusammen:

<span id="page-17-2"></span><span id="page-17-1"></span><span id="page-17-0"></span>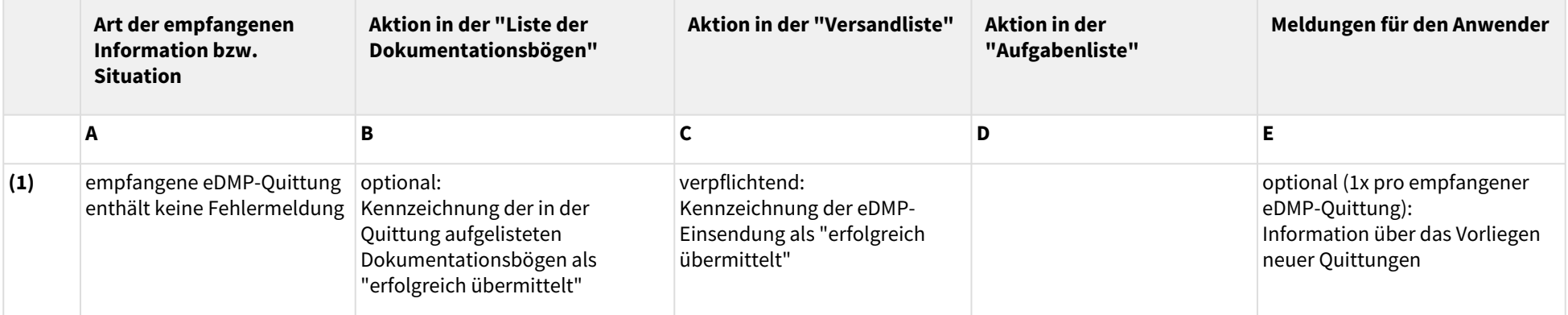

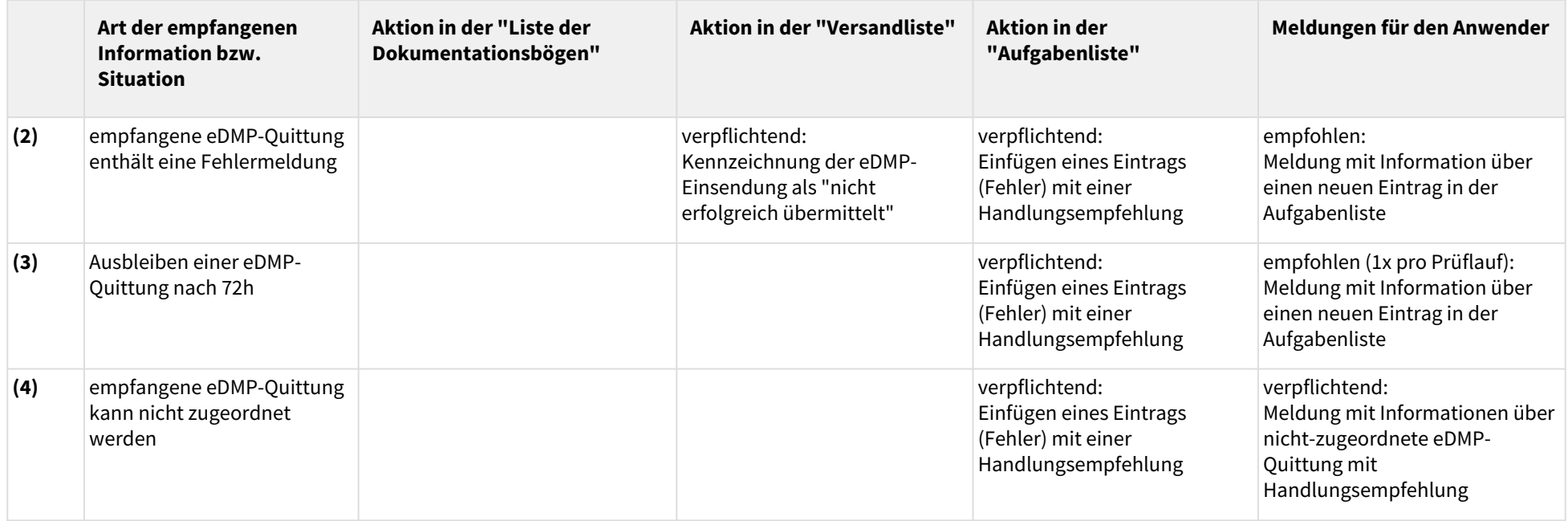